## Action response details

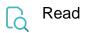

| Returned value   | The stringified result defined by the given JMESPath of the response which was returned from the action in the post function Exe cute remote action. |
|------------------|----------------------------------------------------------------------------------------------------|
| Output data type | техт                                                                                                    |
| Example output   | PROJ                                                                                                    |